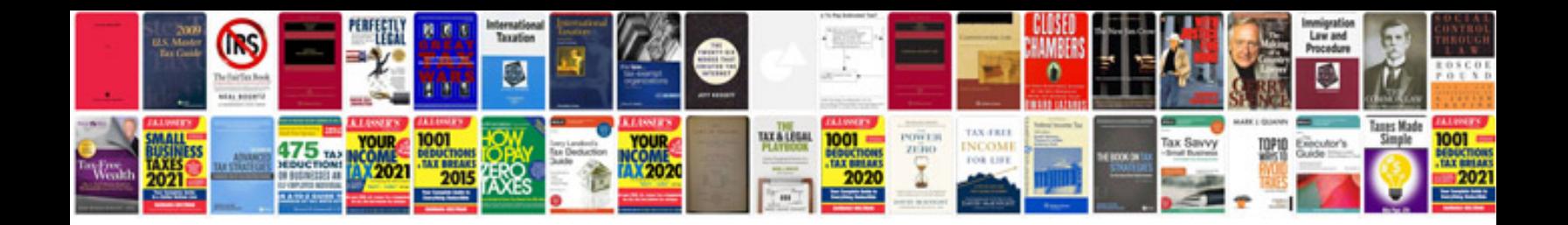

**Doc google templates**

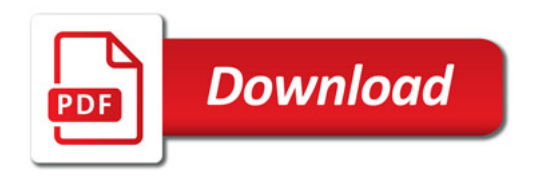

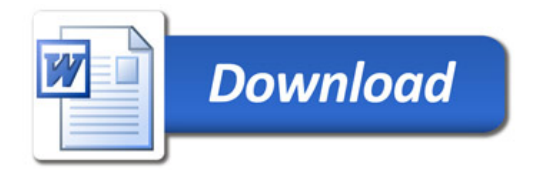